# **VALUTAZIONE E** AUTOVALUTAZIONE<br>DELLA RICERCA

**GUIDA PRATICA DEGLI STRUMENTI UNIURB** 

*Aggiornamento gennaio 2024*

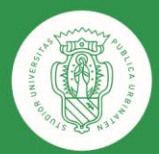

1506 UNIVERSITÀ<br>DEGLI STUDI<br>DI URBINO<br>CARLO BO

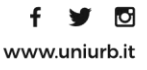

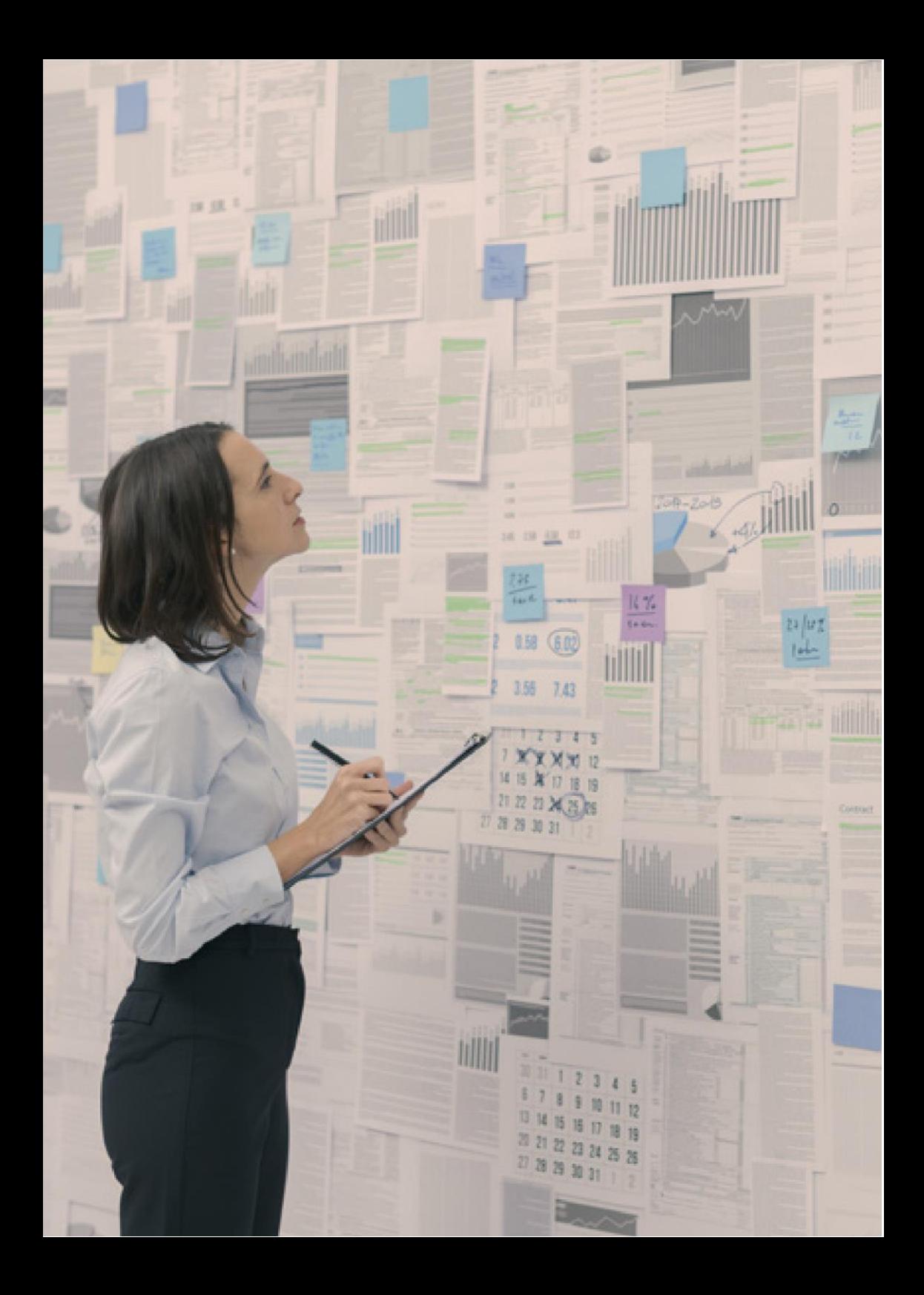

#### **INDICE**

- Il sistema AVA per la qualità della ricerca
- Gli attori istituzionali della ricerca
- Archivio istituzionale dei prodotti della ricerca: IRIS-ORA
- Sistema di supporto alla valutazione della produzione scientifica: CRITERIUM
- Valutazione esterna e relativo impatto: VQR
- Valutazioni interne e relativo impatto

## **IL SISTEMA AVA PER LA QUALITÀ DELLA RICERCA**

Dal 2013 a tutte le Università italiane si applica il sistema AVA (Autovalutazione, Valutazione periodica, Accreditamento).

AVA ha l'obiettivo di migliorare la qualità della didattica e della ricerca svolte negli Atenei, attraverso l'applicazione di un modello di Assicurazione della Qualità (AQ) basato su procedure interne di progettazione, gestione, autovalutazione e miglioramento delle attività formative e scientifiche e su una verifica esterna effettuata dall'ANVUR in modo chiaro e trasparente.

La verifica si traduce in un giudizio di Accreditamento, esito di un processo attraverso il quale vengono riconosciuti a un Ateneo il possesso (Accreditamento iniziale) o la permanenza (Accreditamento periodico) dei Requisiti di Qualità che lo rendono idoneo allo svolgimento delle proprie funzioni istituzionali.

Gli obiettivi principali del sistema AVA sono:

- assicurare qualità e uniformità ai servizi;
- garantire autonomia agli Atenei nelle attività di formazione e ricerca;
- migliorare la qualità delle attività formative e di ricerca.

#### **PER SAPERNE DI PIÙ:**

**ANVUR AVA** [www.anvur.it/attivita/ava](http://www.anvur.it/attivita/ava)

## **GLI ATTORI ISTITUZIONALI DELLA RICERCA**

Gli Organi Accademici della Ricerca sono il Rettore, il Prorettore Vicario, il Prorettore alla Ricerca, il Senato Accademico, Consiglio di Amministrazione, Direttore Generale, Direttori di Dipartimento e Consigli di Dipartimento.

Inoltre, tra gli attori coinvolti nei processi della Ricerca un ruolo importante è svolto da:

- Commissione Ricerca:
- Presidio della Qualità di Ateneo;
- l
- Nucleo di Valutazione.

Ruoli e responsabilità di ciascuno degli attori sono dettagliati nel documento "Sistema di Assicurazione della Qualità".

#### **PER SAPERNE DI PIÙ:**

**COMMISSIONE RICERCA** [www.uniurb.it/ateneo/governance/commissioni-e-gruppi-di-lavoro/commissione-ricerca](http://www.uniurb.it/ateneo/governance/commissioni-e-gruppi-di-lavoro/commissione-ricerca)

**QUALITÀ IN ATENEO**  [www.uniurb.it/ateneo/governance/qualita](http://www.uniurb.it/ateneo/governance/qualita)

**NUCLEO DI VALUTAZIONE** [www.uniurb.it/nucleo-di-valutazione](http://www.uniurb.it/nucleo-di-valutazione) 

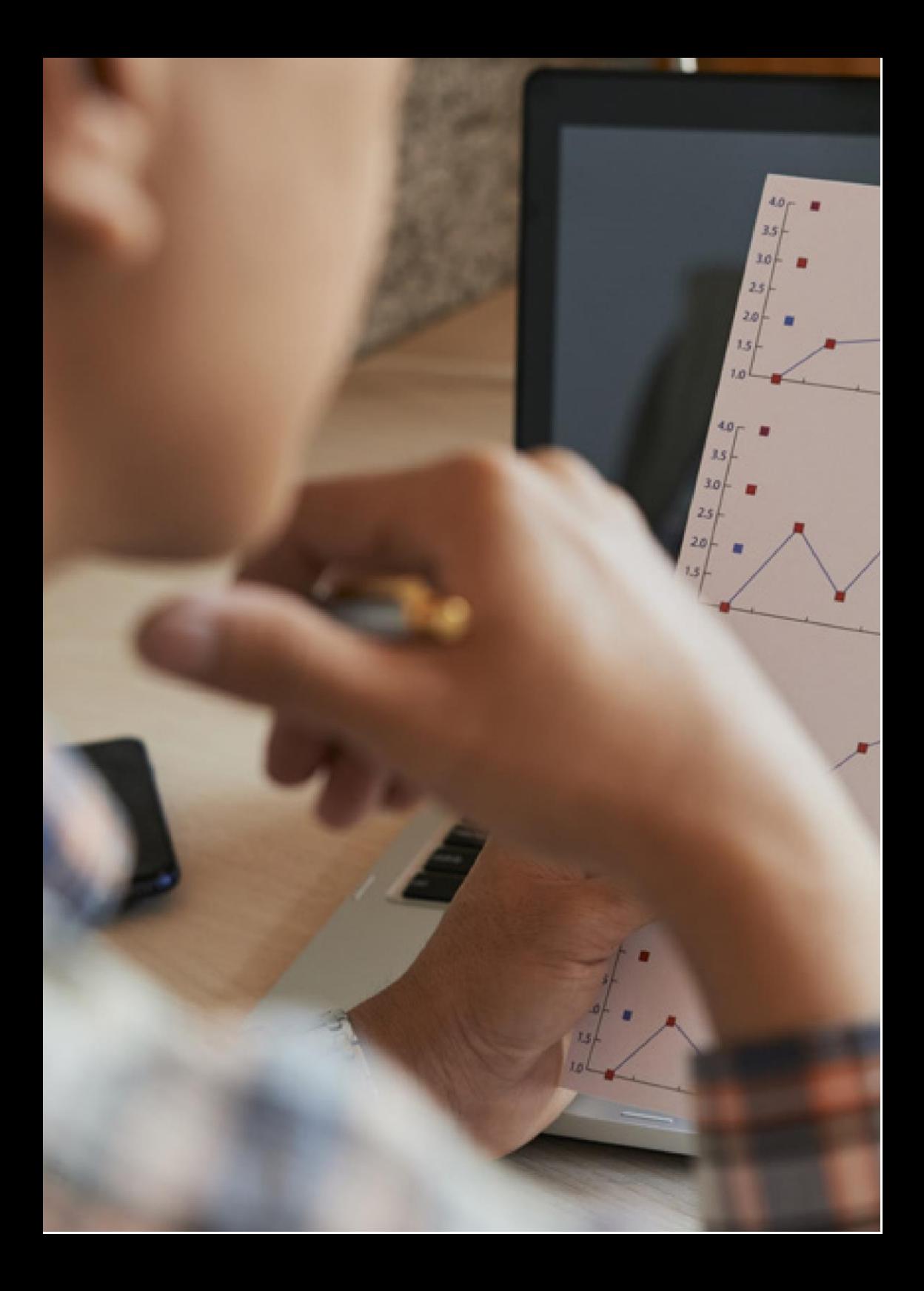

## **ARCHIVIO ISTITUZIONALE DEI PRODOTTI DELLA RICERCA: IRIS-ORA**

L'Ateneo mette a disposizione della propria comunità un sistema informativo per l'archiviazione e

il monitoraggio dei prodotti della ricerca. **IRIS-ORA (Institutional Research Information System -**

**Open Research Archive)** è l'archivio istituzionale dei prodotti della ricerca dell'Ateneo.

Ogni ricercatore è tenuto a compilare nel sistema una scheda contenente le principali informazioni per ciascun prodotto della ricerca (c.d. metadati quali, a titolo esemplificativo, titolo, tipologia, autore, anno di pubblicazione, ecc.).

L'inserimento delle pubblicazioni nell'archivio IRIS-ORA è dovere istituzionale di ciascun ricercatore, sia ai fini della consistenza della banca dati sia ai fini del monitoraggio della produzione scientifica.

ISTRUZIONI OPERATIVE:

Ciascun/a docente neoassunto/a o trasferito/a da altro Ateneo deve richiedere all'Ufficio Ricerca [\(ricerca@uniurb.it\)](mailto:ricerca@uniurb.it) l'abilitazione all'accesso al sistema e la migrazione delle proprie pubblicazioni dal sito docente "loginmiur" (https://loginmiur.cineca.it/ front.php/login.html). A seguito dell'abilitazione, il sistema sarà accessibile tramite SSO (single sign on) con le proprie credenziali istituzionali.

Le pubblicazioni inserite in IRIS sono automaticamente trasferite sul sito docente "loginmiur", ma non viceversa; pertanto, in fase di inserimento di ogni nuovo prodotto in IRIS, è indispensabile verificare l'esattezza e la completezza dei metadati associati alla pubblicazione al fine di consentire la corretta sincronizzazione tra i due sistemi.

Una guida rapida per l'utilizzo del sistema è disponibile, dopo aver effettuato il login in IRIS, cliccando sulla voce "Aiuto > Presentazione".

**PER SAPERNE DI PIÙ:** 

**IRIS-ORA – Catalogo pubblico** [ora.uniurb.it](https://ora.uniurb.it/)

**IRIS-ORA – Login** <https://ora.uniurb.it/securityLanding.htm>

# **SISTEMA DI SUPPORTO ALLA VALUTAZIONE DELLA PRODUZIONE SCIENTIFICA: CRITERIUM**

L'Ateneo ha adottato il sistema CRITERIUM, sviluppato dalla start up *Svelto!*, quale strumento di autovalutazione interna e di supporto alle procedure di valutazione esterna della ricerca.

CRITERIUM consente di svolgere procedure periodiche di autovalutazione, implementa i modelli di valutazione adottati dall'ANVUR nell'ambito delle procedure nazionali di valutazione della ricerca e di valutazione della carriera accademica, ed in particolare:

- Modello di valutazione della VQR, esclusivamente per le aree bibliometriche:
- Modello dell'Abilitazione Scientifica Nazionale (ASN).

I metadati dei prodotti della ricerca necessari alle valutazioni CRITERIUM sono acquisiti automaticamente tramite l'archivio istituzionale della ricerca dell'Ateneo IRIS-ORA.

L'affidabilità dei risultati delle procedure di valutazione che il sistema CRITERIUM implementa dipende dalla correttezza e dalla completezza dei metadati di ciascun prodotto della ricerca inserito nell'archivio IRIS-ORA.

**PER SAPERNE DI PIÙ:** 

**SISTEMA DI SUPPORTO ALLA VALUTAZIONE DELLA PRODUZIONE SCIENTIFICA** <https://criterium.svelto.tech/>

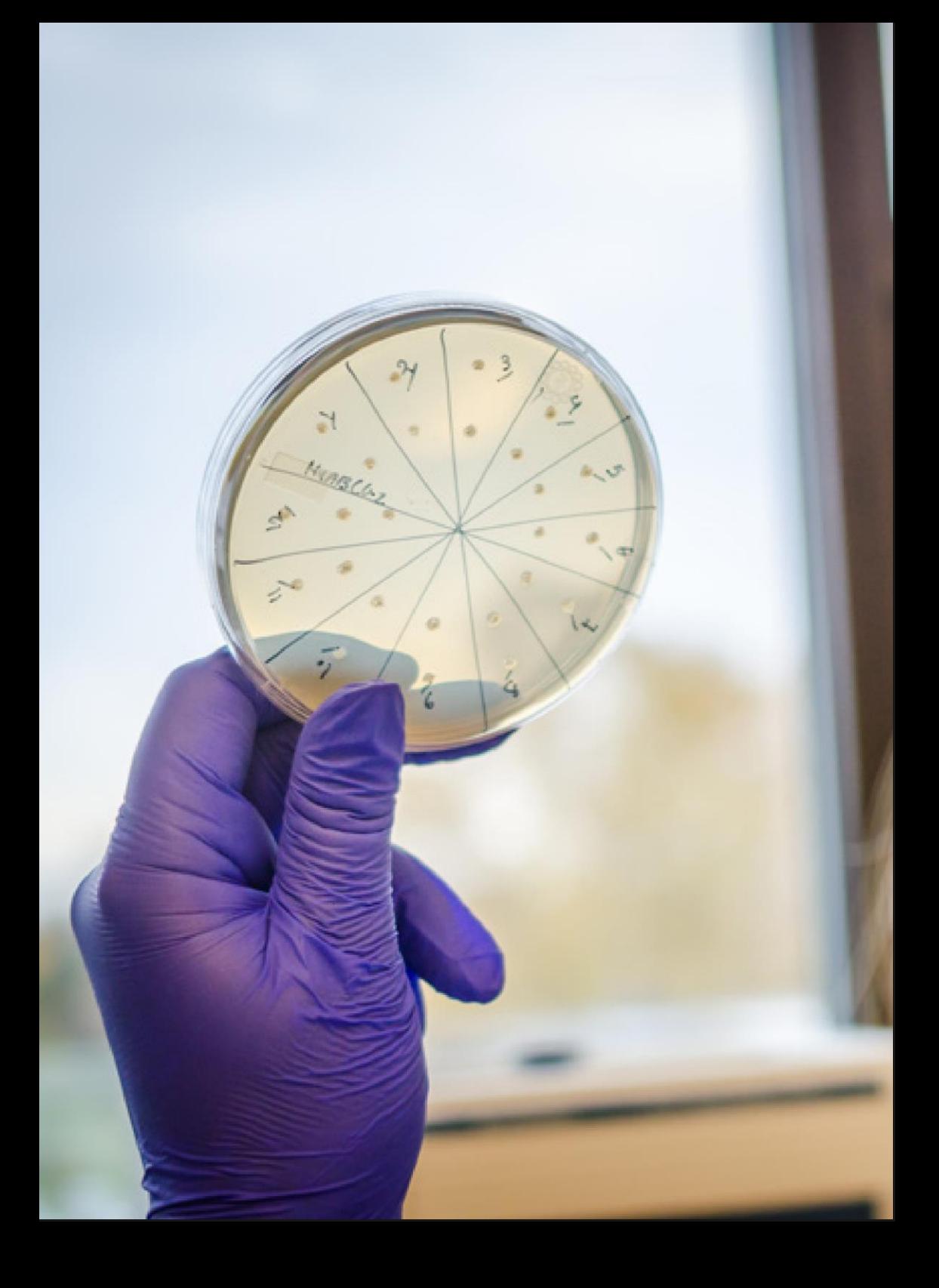

# **VALUTAZIONE ESTERNA DELLA QUALITÀ DELLA RICERCA E RELATIVO IMPATTO: VQR**

La Valutazione della Qualità della Ricerca (VQR) è finalizzata alla valutazione dei risultati della ricerca scientifica delle Istituzioni e delle relative articolazioni interne (Dipartimenti), anche a livello di Area, in un quinquennio di riferimento e coinvolge tutte le Università Statali e non Statali. In particolare, il prossimo esercizio della VQR 2020-2024 prevede il conferimento da parte dell'Università dei prodotti di ricerca, dei progetti di ricerca e casi studio per la valorizzazione delle conoscenze, tramite apposita piattaforma informatica dal 7 gennaio 2025 e al 28 febbraio 2025.

La VQR restituisce risultati relativi ai seguenti profili di qualità per le Università:

- profilo del personale permanente (qualità dei prodotti associati al personale in servizio nel periodo di riferimento);
- profilo delle politiche di reclutamento (qualità dei prodotti del personale neoassunto dall'Ateneo o transitato al suo interno in una fascia o ruolo superiore);
- profilo di formazione alla ricerca (qualità dei prodotti del personale che abbia conseguito il titolo di dottore di ricerca nel periodo 2017-2023);
- profilo di qualità delle attività di valorizzazione della ricerca (cosiddetta "Terza Missione");
- profilo di qualità relativo all'entità finanziaria dei progetti competitivi internazionali.

In nessun caso la valutazione è da intendersi come riferita ai singoli addetti alla ricerca, quanto piuttosto alla valutazione dei risultati della ricerca condotta dall'Istituzione nella sua interezza.

Ottenere risultati elevati nella VQR è fondamentale in quanto gli stessi sono utilizzati dal MUR per l'allocazione della quota premiale del Fondo di Finanziamento Ordinario (FFO) dei 5 anni successivi all'esercizio valutativo; inoltre, incide su molteplici aspetti, quali, a titolo esemplificativo, la graduatoria dei Dipartimenti di Eccellenza (ISPD), l'assegnazione di punti organico in taluni piani straordinari, il computo di alcuni indicatori di accreditamento AVA3, la ripartizione di risorse economiche aggiuntive.

**PER SAPERNE DI PIÙ:** 

**Bando VQR 2020-2024** [https://www.anvur.it/wp-content/uploads/2023/10/Bando-VQR-2020-2024\\_31ottobre-1.pdf](https://www.anvur.it/wp-content/uploads/2023/10/Bando-VQR-2020-2024_31ottobre-1.pdf)

#### **VALUTAZIONI INTERNE E RELATIVO IMPATTO**

Attraverso il Sistema CRITERIUM, l'Ateneo conduce ogni anno due tornate di valutazione. A conclusione di ogni tornata, sulla base dei modelli di valutazione (VQR e ASN), il sistema genera indicatori aggregati relativi alla produzione scientifica dell'Ateneo, dei Dipartimenti e di altre aggregazioni (es. Area CUN, Settore Concorsuale, SSD, ecc.) nonché indicatori comparativi dell'Ateneo in rapporto a tutti gli Atenei aderenti al sistema.

Sulla base dei dati acquisiti nel corso delle tornate sono calcolati gli indicatori utilizzati per il processo di autovalutazione interna della qualità della ricerca Dipartimentale e di Ateneo. Inoltre, alcuni indicatori estratti dal sistema possono essere utilizzati per la ripartizione tra i Dipartimenti del budget destinato alle esigenze di ricerca.

È fondamentale verificare la completezza e la correttezza dei metadati relativi ai propri prodotti della ricerca così da non alterare i punteggi e i valori degli indicatori calcolati, rischiando di compromettere l'attendibilità dell'esercizio di autovalutazione e, eventualmente, penalizzare il proprio dipartimento di afferenza.

#### ISTRUZIONI OPERATIVE:

Le tornate di autovalutazione durano di norma 4 settimane. Tra la data di apertura e la data di chiusura di ciascuna tornata ogni ricercatore è tenuto ad aggiornare i metadati dei propri prodotti della ricerca nell'archivio istituzionale IRIS-ORA, in quanto il sistema CRITERIUM li acquisisce automaticamente.

Nello specifico, per agevolare il processo di aggiornamento dei metadati, il sistema produce e rende visibile un report contenente le anomalie riscontrate dal sistema, per le quali è richiesto un intervento al fine della loro risoluzione. Esempi di anomalie sono: prodotti duplicati in IRIS-ORA, informazioni incomplete/errate, errori nei codici Scopus/WOS, ecc.

**PER SAPERNE DI PIÙ:** 

**CRITERIUM – Manuali, documenti tecnici e presentazioni** <https://criterium.svelto.tech/documentazione/documenti>

**CRITERIUM – Video Tutorial** <https://criterium.svelto.tech/documentazione/video>

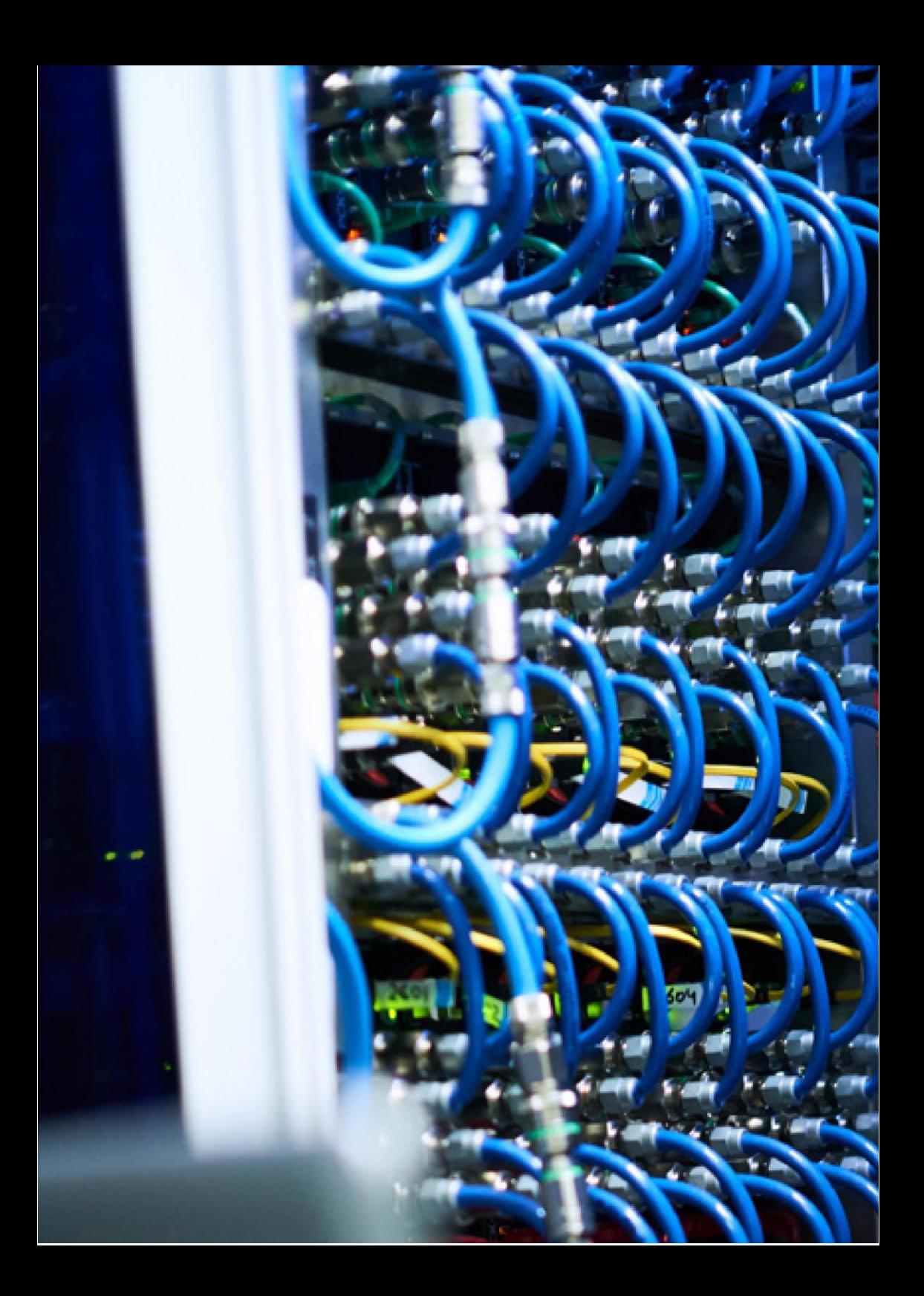

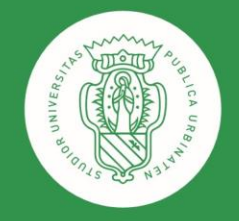

1506 **UNIVERSITÀ<br>DEGLI STUDI<br>DI URBINO<br>CARLO BO**